#### **Photoshop 7 Serial Number for Window**

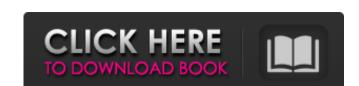

### Adobe Photoshop Free Download For Windows 7 Key Crack With Key [Win/Mac]

Below are explanations for some of the more useful features of Photoshop. You may find this section helpful if you are considering buying Photoshop CC has five layers, and a canvas size of 300 ppi (pixels per inch), which is the same as what is used in printing. A pixel is the smallest unit of measurement for a digital image and is about 72 dpi. The canvas size is the pixel size of the image, which is the amount of information that is stored for an image. Photoshop CS (2016) has the same layers and canvas size as Photoshop CC, but it allows the use of the brush tool in Photoshop, go to the Brush Tool (B) tool from the Select Tool (L). In the menu, choose the Brush Tool (B) and choose a Brush Preset. There are a number of Brush Presets in Photoshop, the most popular being the Basic Brushes, but you can also create your own brushes to use with Photoshop. The tools that come in different layers within Photoshop. The tools that make up the Brush Tool are: the Watercolor Tool (W), the Round Brush Tool (R), the Pencil Tool (P), the Airbrush Tool (B), the Pencil Tool (P), the Move Tool (M), the Object Selection Tool (O), the Rounded Rectangle Tool (R), the Polygonal Lasso Tool (L), and the Magic Wand Tool (W). In the Brush Presets in Photoshop, you can usually find one that is similar to a photoediting program like Adobe Lightroom, but that is not always the case. The Brush Tool in Photoshop is the same as any image editing program. Click and drag a canvas to create a new layer of a new image. When a new layer is created, it's time to load an image into that new layer. A raster image file (bitmap) is a non-vector file that is made up of a large number of pixels, or picture elements, which can be manipulated to manipulated to manipulated to manipulated to manipulated to manipulate or see them as a printed image in a magazine. A vector image

### Adobe Photoshop Free Download For Windows 7 Key Crack Activation Key

Adobe Photoshop Lightroom is a desktop application for photographers and other image, and share their images. It is the easiest way to organize, manage, edit, and share your images. Adobe Premiere Pro CC is the world's leading professional nonlinear editor for visual storytelling. It is feature-rich and gives you powerful tools to cut, trim, edit, add titles, and apply effects. Adobe After Effects is a visual effects software used for creating and editing motion graphics, commercials, live-action and animated content. It is used by many film composers, indie artists and other media professionals. Adobe Dreamweaver CC is the leading website design, development, and maintenance tool for designing and building websites. Easily customize and create cross-browser and responsive websites, directly in your web browser. And easily create and edit Rich Internet Applications (RIA) like Java, Flash and Adobe AIR. Adobe Device Central is a cross-device, cross-browser and cross-platform web publishing and communication solution, designed for web designers, mobile developers, content managers, and everyone else involved in Web publishing and content management. It provides a rich set of features and utilities to help you build, deploy and manage Web content from device to device. Adobe Edge Animate is a mobile browser-based vector drawing software with a powerful animation and visual effects toolset. With Animate, you can make high quality, beautiful animations in minutes that you can share in the cloud. Animate is targeted at designers, artists, students, educators and anyone who wants to express themselves through motion. Adobe Flash Builder is a standalone IDE for developing cross-platform mobile apps, responsive websites, and rich internet applications (RIA) on the Flex or Adobe AIR platform. It allows you to rapidly build and test your app on a local workstation or virtual machine. You can create apps in a variety of languages (HTML5/JavaScript, XML, ActionScript, etc.), platforms (Android, iOS, Blackberry) and environm

# Adobe Photoshop Free Download For Windows 7 Key Download

## Raises: \* `TypeError`: If `start` is None. Posts Tagged 'Sergio Perez' McLaren seems quite pleased with Sergio Perez's performance in the Räikkönen/Honda, and Fernando Alonso also said in his press release that he was happy with Perez's form. Hopefully, that means he

## What's New in the?

Q: Update parent without rerendering child with Parse I have a header and a body component and one interaction between them is to open/close some panels: const Header Container = ({config}) => { // do something with the config return } const HeaderBody = () => ( Loading...}> ... ) export default withTranslation(HeaderBody) const HeaderBodyContainer = (...) => ( Loading...}> ) export default withTranslation(HeaderBodyContainer) The HeaderContainer is placed in an App component that listens to HeaderContainerConfig change, which is passed as a prop to the component: export class App extends Component { constructor(){ super() this.state = { bodyContainerOpen: false, config: {}, } this.handler() } handler() { this.props.config.bodyContainerOpen: true, config: this.props.config.}) : this.setState({ bodyContainerOpen: false, config: this.props.config, }) : this.setState({ bodyContainerOpen: false, config: this.props.config, }) } Inside the HeaderContainer I have a switch that decides whether to render HeaderBodyContainer. For that I need to pull the config and render different things: Loading...}>

## **System Requirements:**

Minimum System Requirements: OS: Windows 7, Windows 8, Windows 8, Windows features on your computer: Other game specific Notes: The game uses a new

https://libreriaguillermo.com/wp-content/uploads/2022/07/free\_download\_photoshop\_express\_editor.pdf

https://aurespectdesoi.be/how-to-change-the-language-of-an-application-or-file-windows/

https://conbluetooth.net/oil-paint-plugin-photoshop-cc-2019/ https://xenosystems.space/wp-content/uploads/2022/07/How to hack Photoshop CS6 16bit.pdf

https://marriagefox.com/photoshop-brusheezy-images-free/

https://sahabhaav.com/download-adobe-photoshop-cs6/ https://resources.as.uky.edu/system/files/webform/photoshop-cs6-download-rar-file.pdf

https://lear.orangeslash.com/advert/adobe-photoshop-cc-2020-free-download-full-version-with-patch/ https://paydayplus.net/system/files/webform/tearing920.pdf

https://leeventi-teleprompter.com/wp-content/uploads/2022/07/Free DJ Flyer PSD Template for DJ.pdf https://www.tuckahoe.com/sites/g/files/vyhlif3941/f/uploads/foil form 2015.pdf

https://meuconhecimentomeutesouro.com/adobe-xd-free-ui-kit/

https://fumostoppista.com/how-to-download-photoshop-3d/

https://www.easyblogging.in/wp-content/uploads/2022/07/mixer brush photoshop download.pdf https://bodhirajabs.com/wp-content/uploads/2022/07/photoshop brushes atmosphere series free download.pdf

https://brandyallen.com/2022/07/01/free-arabic-fonts-download/ http://sourceofhealth.net/wp-content/uploads/2022/07/helepri.pdf

http://mulfiya.com/?p=12284

https://inmueblesencolombia.com/?p=55446

https://busenkeiwon1989.wixsite.com/barwmipoucom/post/buy-photoshop-workstation-for-lenovo